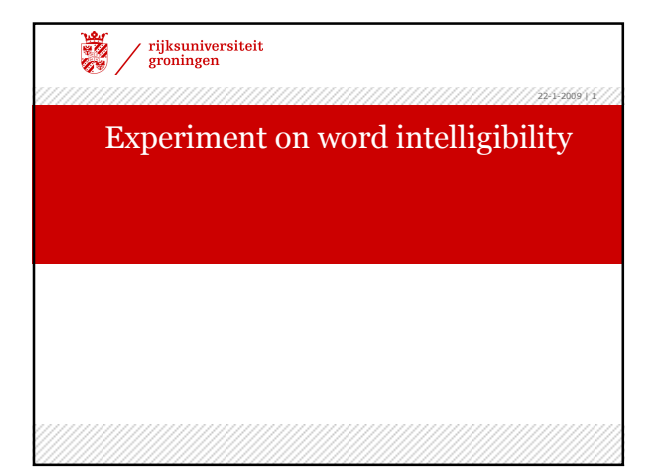

#### Experiment

22008 | 22-2009 | 22-2009 | 22-2009 | 22-2009 | 22-2009 | 22-2009 | 22-2009 | 22-

- › Internet-based experiment including 7 test-languages
- › testing the intelligibility of isolated words

 $\begin{minipage}{.4\linewidth} \begin{tabular}{l} \hline \textbf{rijksumiversiteit} \\ \textbf{groningen} \end{tabular} \end{minipage}$ 

E.

#### $22/22009/3/$ Research questions › Do intelligibility scores differ for written vs. spoken words? Do intelligibility scores differ between cognates and noncognates? Do intelligibility scores differ between **inherited** words and loan words (of different origin)? How does linguistic distance affect word intelligibility? Do  ${\bf specific}$  sounds make it easier or more difficult to understand words? › Do subjects make specific mistakes frequently? › Do intelligibility scores differ with respect to subject groups, e.g. age-groups, geographic origin… › etc.

 $\begin{minipage}{.4\linewidth} \bf{groninger} \end{minipage}$ 

**WA** 

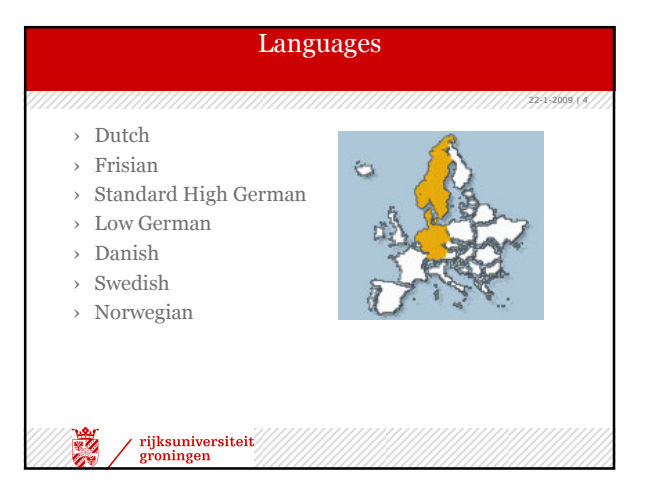

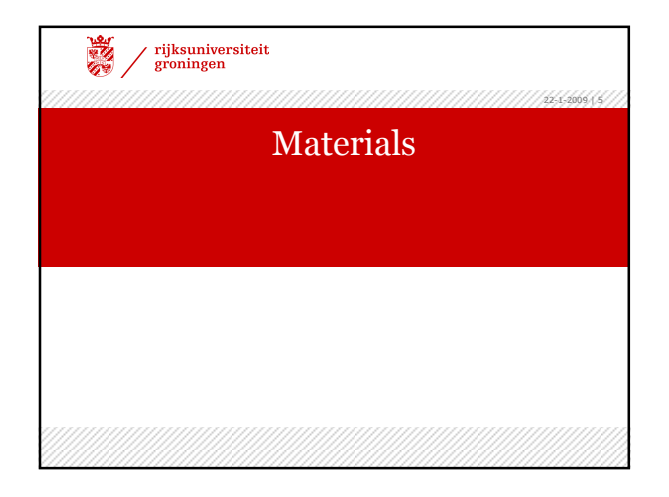

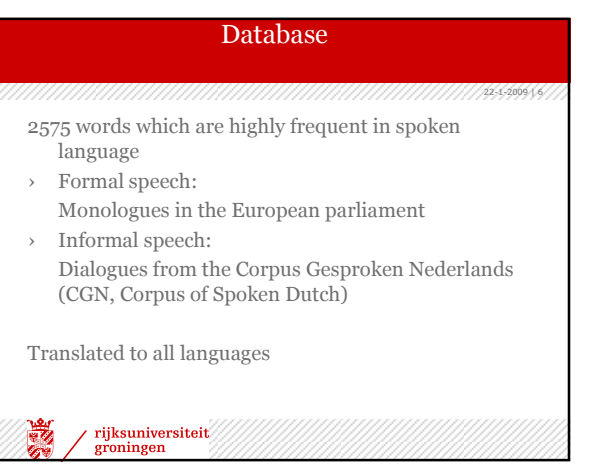

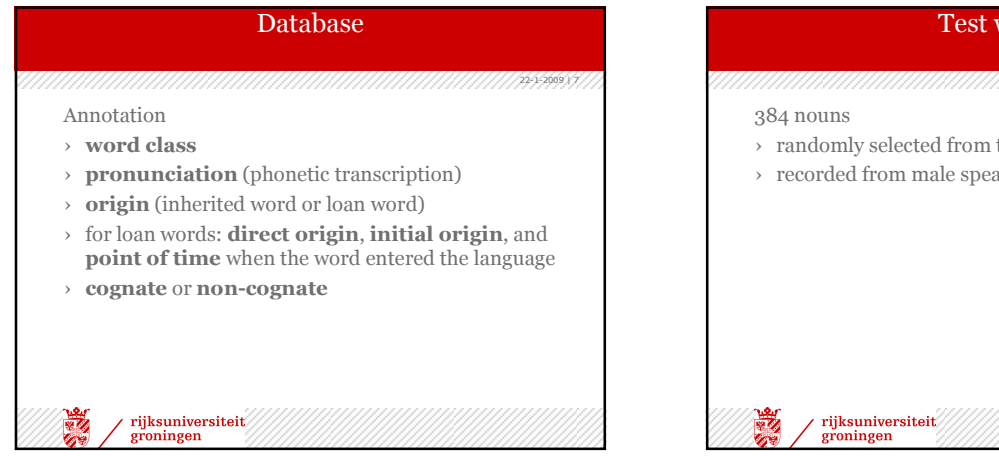

# 22-1-2009 | 8 Test words › randomly selected from the database  $\rightarrow$  recorded from male speakers of the 7 languages

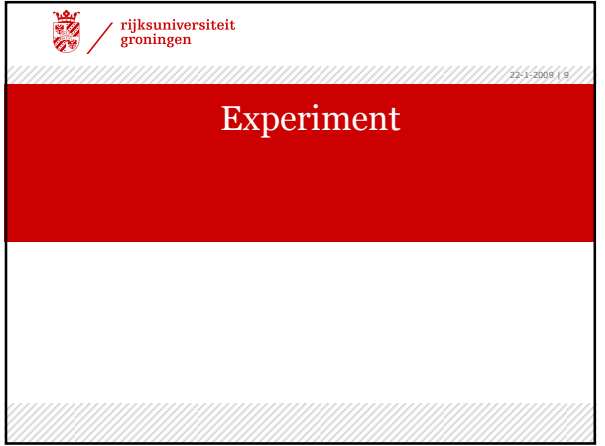

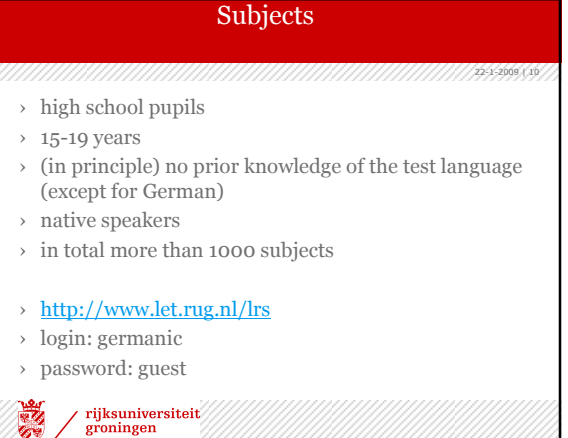

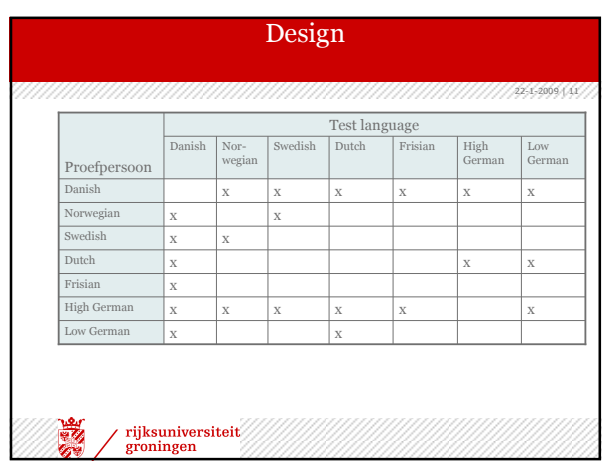

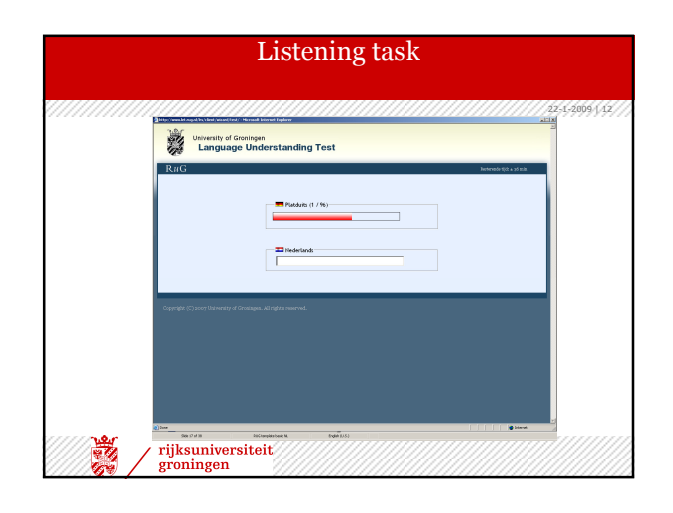

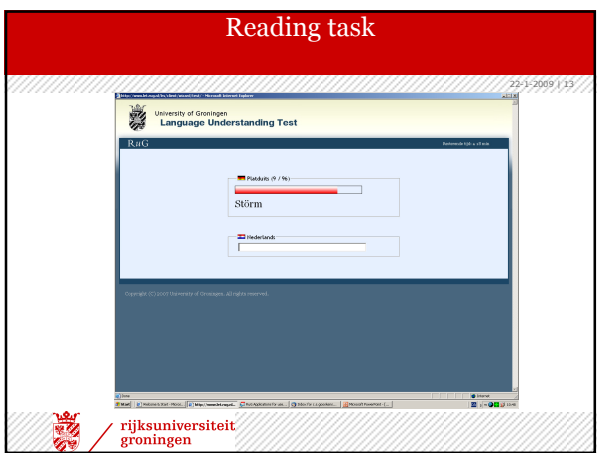

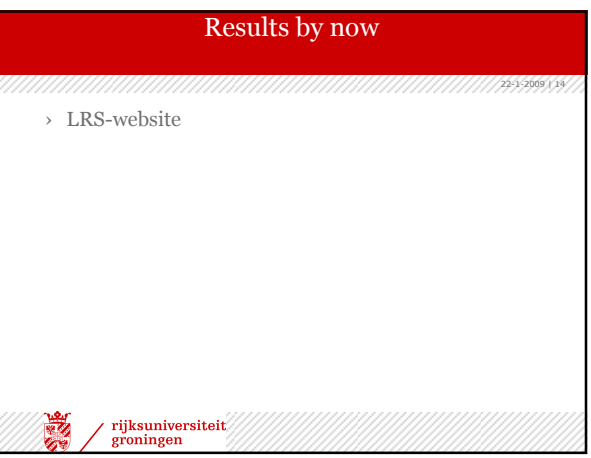

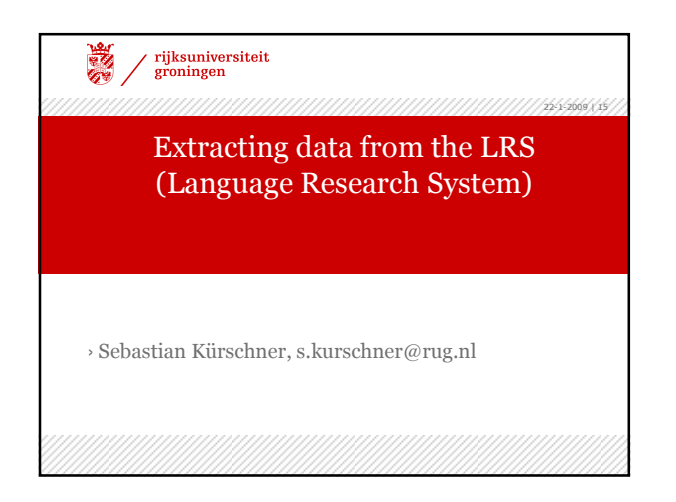

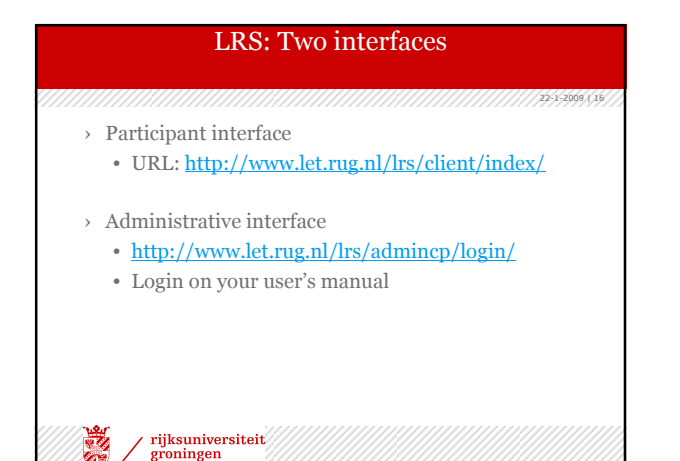

#### Exercise 1 and 2

› Exercise 1: Login and read the first page of the user's manual. Try which information you can access when you click on the links in the left menu.

22-1-2009 | 17

› Exercise 2: The page "Deviating translations" has been added later on and is therefore yet undocumented in the user's manual. Open the site and select a combination of languages which you find interesting. Only encounter the first five columns. What information do you get? Which tasks would you likely need this information for?

 $\begin{minipage}{.4\linewidth} \bf{groningen} \end{minipage}$ 

### Export: Exercise 3

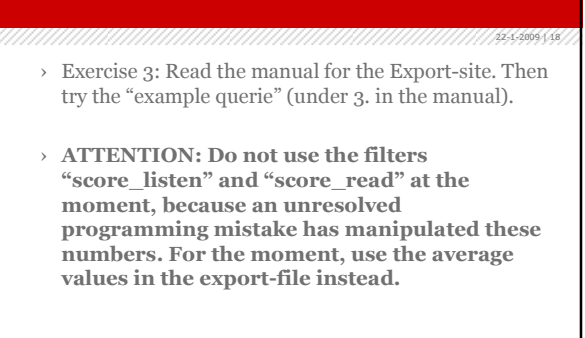

 $\begin{minipage}{.4\linewidth} \bf{rijk suniversiteit} \\ \bf{groningen} \end{minipage}$ 

## Groups

22009 | 1999 | 1999 | 1999 | 1999 | 1999 | 1999 | 1999 | 1999 | 1999 | 1999 | 1999 | 1999 | 1999 | 1999 | 199 When doing the following exercises, keep in mind that for some language combinations only a few subjects have participated yet. Since a lot of Danish subjects have participated, it is always a good choice to look for their results.

Build groups of two persons each for the following tasks.

 $\begin{minipage}{.4\linewidth} \begin{tabular}{c} \bf right sumiversiteit\\ \hline \bf groningen \end{tabular} \end{minipage}$ 藚